# Modelos Lineares Generalizados - Verificação do Ajuste do Modelo

Erica Castilho Rodrigues

3 de Junho de 2016

**1**

### Estatística de Pearson Generalizada

Testes de Hipóteses usando a função Deviance

## Estatística de Pearson Generalizada

# Estatística de Pearson Generalizada

- ► Uma outra medida usada para verificar o ajuste do modelo.
- ► Essa estatística é dada por

$$
X_{\rho}^2 = \sum_{i=1}^n \frac{(y_i - \hat{\mu}_i)^2}{Var(Y_i)}
$$

onde  $Var(Y_i)$  é a função de variância estimada sob o modelo que está sendo ajustado aos dados.

イロメイ団 メイ君メイ君メー 君

► Para o Poisson e Binomial a estatística fica

$$
X_{\rho}^2=\sum_{i=1}^n\frac{(o_i-e_i)^2}{e_i}
$$

que é a Estatística Qui-Quadrado usual.

► Essa estatistica tem a seguinte distribuição assintótica

$$
X_p^2 \sim \chi^2_{n-p}
$$

onde

- $\triangleright$  n é o tamanho da amostra:
- $\rightarrow$  p é o número de parâmetros do modelo.

KOX KOX KEX KEX LE YORO

- ► A Deviance é mais usada do que a Estatística de Pearson Generalizada.
- ► Isso acontece porque para a Deviance temos que:
	- ► seu valor sempre dimui quando acrescentamos variáveis no modelo;
	- ▶ o mesmo não é verdade para a Estatística de Pearson.

## Testes de Hipóteses usando a função Deviance

 $\triangleright$  Vimos que podemos fazer testes sobre o vetor  $\beta$  utilizando a distribuição assintótica

$$
\mathbf{b} \sim N(\boldsymbol{\beta}, I(\boldsymbol{\beta}^{-1})\,.
$$

- $\blacktriangleright$  Uma alternativa:
	- $\triangleright$  comparar o ajuste de dois modelos;
	- ► o modelo com a variável e o modelo sem a variável.
- ► Um modelo deve estar contido no outro.
- ▶ A diferença deve ser apenas a variável incluída/retirada.
- ▶ A distribuição de probabilidade deve ser a mesma.
- ► A função de ligação deve ser a mesma.
- ► Vamos chamar o modelo mais simples (menos variáveis) de  $M_0$ .
- $\triangleright$  O modelo mais complexo (mais variáveis) será  $M_1$ .
- ► Para o modelo  $M_0$  temos a hipótese nula de que

$$
H_0: \beta = \beta_0 = \begin{bmatrix} \beta_1 \\ \vdots \\ \beta_q \end{bmatrix}
$$

.

.

 $\blacktriangleright$  Para o modelo  $M_1$  temos a hipótese alternativa

$$
H_1: \beta = \beta_0 = \begin{bmatrix} \beta_1 \\ \vdots \\ \beta_p \end{bmatrix}
$$

► Observe que  $q < p < n$ .

KOX KOX KEX KEX LE YORO

 $H_0$  vs  $H_1$ 

usando a diferença das Deviances dos dois modelos

 $\Delta D = D_0 - D_1 = 2 [I(\mathbf{b}_{max}, \mathbf{y}) - I(\mathbf{b}_0, \mathbf{y})] - 2 [I(\mathbf{b}_{max}, \mathbf{y}) - I(\mathbf{b}_1, \mathbf{y})]$ .

► Se os modelos estão bem ajustados temos que

$$
D_0\sim
$$

 $H_0$  vs  $H_1$ 

usando a diferença das Deviances dos dois modelos

 $\Delta D = D_0 - D_1 = 2 [I(\mathbf{b}_{max}, \mathbf{y}) - I(\mathbf{b}_0, \mathbf{y})] - 2 [I(\mathbf{b}_{max}, \mathbf{y}) - I(\mathbf{b}_1, \mathbf{y})]$ .

► Se os modelos estão bem ajustados temos que

$$
D_0 \sim \chi^2_{(n-p)} \quad D_0 \sim
$$

 $H_0$  vs  $H_1$ 

usando a diferença das Deviances dos dois modelos

 $\Delta D = D_0 - D_1 = 2 [I(\mathbf{b}_{max}, \mathbf{y}) - I(\mathbf{b}_0, \mathbf{y})] - 2 [I(\mathbf{b}_{max}, \mathbf{y}) - I(\mathbf{b}_1, \mathbf{y})]$ .

► Se os modelos estão bem ajustados temos que

$$
D_0 \sim \chi^2_{(n-p)} \quad D_0 \sim \chi^2_{(n-q)} \ .
$$

► Portanto

$$
\Delta D = D_0 - D_1 \sim
$$

K ロ ▶ K @ ▶ K 할 > K 할 > | 할 | X Q Q Q

 $H_0$  vs  $H_1$ 

usando a diferença das Deviances dos dois modelos

 $\Delta D = D_0 - D_1 = 2 [I(\mathbf{b}_{max}, \mathbf{y}) - I(\mathbf{b}_0, \mathbf{y})] - 2 [I(\mathbf{b}_{max}, \mathbf{y}) - I(\mathbf{b}_1, \mathbf{y})]$ .

► Se os modelos estão bem ajustados temos que

$$
D_0 \sim \chi^2_{(n-p)} \quad D_0 \sim \chi^2_{(n-q)} \ .
$$

► Portanto

$$
\Delta D = D_0 - D_1 \sim \chi^2_{(n-q)-(n-p)}
$$
ou seja  $\chi^2_{p-q}$ .

K ロ ▶ K @ ▶ K 할 > K 할 > | 할 | X Q Q Q

- ► Hipóteses a serem testadas:
	- $\blacktriangleright$  H<sub>0</sub>: a diferença entre M<sub>0</sub> e M<sub>1</sub> não é significativa;
	- $\blacktriangleright$  H<sub>1</sub>: a diferença enrte os modelos é significativa.
- ► Se  $\Delta D$  não é um valor atípico na distribuição  $\chi^2_{\rho-q}$ :
	- ► podemos aceitar  $H_0$  permanecer com o modelo mais simples;
	- ► a diferenca de ajuste entre os modelos não é significativa.
- $\triangleright$  H<sub>0</sub> é rejeitada para valores grandes ou pequenos de  $\Delta D$ ?
- ► Hipóteses a serem testadas:
	- $\blacktriangleright$  H<sub>0</sub>: a diferença entre M<sub>0</sub> e M<sub>1</sub> não é significativa;
	- $\blacktriangleright$  H<sub>1</sub>: a diferença enrte os modelos é significativa.
- ► Se  $\Delta D$  não é um valor atípico na distribuição  $\chi^2_{\rho-q}$ :
	- ► podemos aceitar  $H_0$  permanecer com o modelo mais simples;
	- ► a diferenca de ajuste entre os modelos não é significativa.
- $\triangleright$  H<sub>0</sub> é rejeitada para valores grandes ou pequenos de  $\Delta D$ ? Grandes.
- ► Como fica a região crítica?
	- ► se  $\Delta D < \chi^2_c$  não rejeitamos  $H_0$  permanecemos com o modelo  $M_0$ :
	- ► se  $\Delta D > \chi_c^2$  rejeitamos  $H_0$  e ficamos com o modelo  $M_1$ .
- ► A aproximação assintótica da distribuição de  $\Delta D$  é melhor do que de D.
- ► Se temos um parâmetro de ruído para estimar,
	- ► nem sempre a Deviance poderá ser obtida diretamente dos dados;
	- ▶ precisa ainda do parâmetro de ruído.
- ► Vimos no caso Normal, por exemplo, que

$$
D=\frac{\sum_i (y_i-\hat{y}_i)^2}{\sigma^2}
$$

precisamos ainda estimar  $\sigma^2$ .

► Vejamos como isso é feito no exemplo a seguir.

KOX KOX KEX KEX LE YORO

► Considere o modelo linear normal

$$
E(Y_i) = \mu_i = \mathbf{x}_i^T \boldsymbol{\beta}.
$$

► Já vimos que a Deviance desse modelo é dada por

$$
D=\frac{\sum_i (y_i-\hat{y}_i)^2}{\sigma^2}
$$

► Vamos usar a seguinte notação:

- $\triangleright$   $\hat{y}_i(0)$  é o valor ajustado pelo modelo  $M_0$ ;
- ►  $\hat{y}_i(1)$  é o valor ajustado pelo modelo  $M_1$ .

A Deviance do modelo  $M_0$  (tem q parâmetros) fica

 $D_0 =$ 

A Deviance do modelo  $M_0$  (tem q parâmetros) fica

$$
D_0=\frac{\sum_i(y_i-\hat{y}_i(0))^2}{\sigma^2}
$$

e do modelo  $M_1$  (que tem p parâmetros)

$$
D_1 =
$$

A Deviance do modelo  $M_0$  (tem q parâmetros) fica

$$
D_0=\frac{\sum_i(y_i-\hat{y}_i(0))^2}{\sigma^2}
$$

e do modelo  $M_1$  (que tem p parâmetros)

$$
D_1=\frac{\sum_i (y_i-\hat{y}_i(1))^2}{\sigma^2}.
$$

 $\blacktriangleright$  Temos ainda que

 $D_0 \sim$ 

KID KAR KERKER E 1990

A Deviance do modelo  $M_0$  (tem q parâmetros) fica

$$
D_0=\frac{\sum_i(y_i-\hat{y}_i(0))^2}{\sigma^2}
$$

e do modelo  $M_1$  (que tem p parâmetros)

$$
D_1=\frac{\sum_i (y_i-\hat{y}_i(1))^2}{\sigma^2}.
$$

 $\blacktriangleright$  Temos ainda que

$$
D_0 \sim \chi^2_{n-q} \quad D_1 \sim
$$

A Deviance do modelo  $M_0$  (tem q parâmetros) fica

$$
D_0=\frac{\sum_i(y_i-\hat{y}_i(0))^2}{\sigma^2}
$$

e do modelo  $M_1$  (que tem p parâmetros)

$$
D_1=\frac{\sum_i (y_i-\hat{y}_i(1))^2}{\sigma^2}.
$$

 $\blacktriangleright$  Temos ainda que

$$
D_0 \sim \chi^2_{n-q} \quad D_1 \sim \chi^2_{n-p} \quad \Delta D \sim \chi^2_{p-q} \, .
$$

► Para não termos que encontrar  $\sigma^2$  vamos usar a razão

$$
\digamma = \frac{\Delta D/(\rho - q)}{D_1/(\rho - \rho)} \sim
$$

► Para não termos que encontrar  $\sigma^2$  vamos usar a razão

$$
F=\frac{\Delta D/(p-q)}{D_1/(n-p)}\sim F_{p-q,n-p}.
$$

 $\blacktriangleright$  Dessa maneira, F fica

$$
F = \frac{\Delta(\sum_i (y_i - \hat{y}_i(0))^2 - \sum_i (y_i - \hat{y}_i(1))^2)/(p - q)}{(\sum_i (y_i - \hat{y}_i(1))^2)/(n - \rho)} \sim
$$

KOXK@XKEXKEX E 1990

► Para não termos que encontrar  $\sigma^2$  vamos usar a razão

$$
F=\frac{\Delta D/(p-q)}{D_1/(n-p)}\sim F_{p-q,n-p}.
$$

 $\triangleright$  Dessa maneira, F fica

$$
F = \frac{\Delta(\sum_i (y_i - \hat{y}_i(0))^2 - \sum_i (y_i - \hat{y}_i(1))^2)/(\rho - q)}{(\sum_i (y_i - \hat{y}_i(1))^2)/(\rho - \rho)} \sim F_{\rho - q, n - \rho}.
$$

- ► Como o  $\sigma^2$  é cancelado nessa razão, torna-se desncessário estimá-lo.
- Rejeitamos  $H_0$  quando F é grande.

K ロ ▶ K @ ▶ K 할 > K 할 > | 할 | X Q Q Q

▶ A tabela a seguir mostra os dados do peso e a idade de gestação de bebês em um hospital.

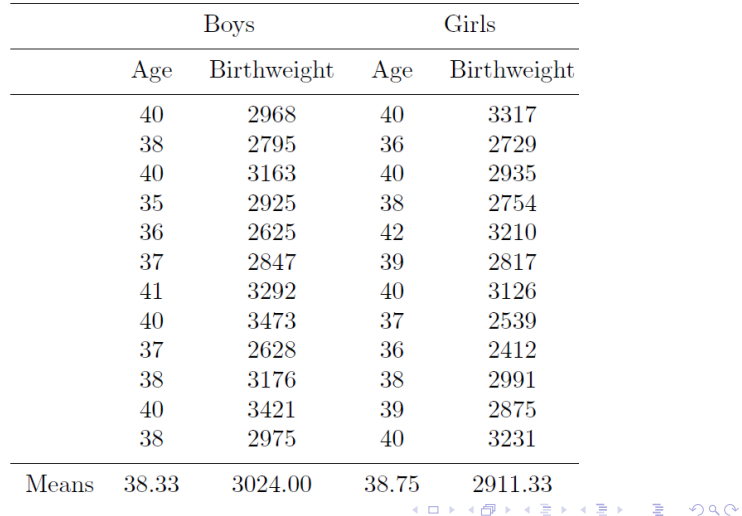

► A figura a seguir mostra o gráfico de dispersão entre as duas variáveis.

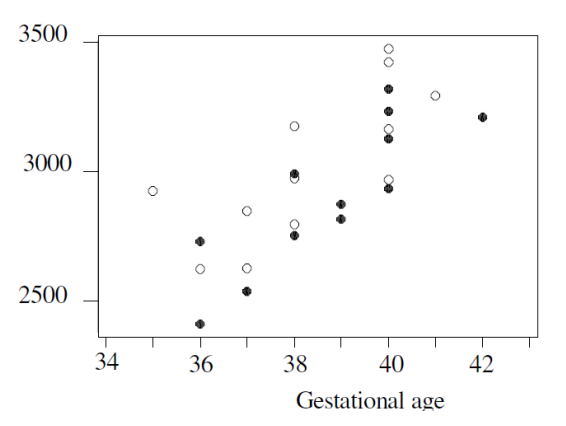

Birth weight

- ► Os bebês estão divididos em dois grupos:
	- $\blacktriangleright$  masculino e feminino.
- ► Como podemos escrever o modelo com essas duas variáveis?

- ► Os bebês estão divididos em dois grupos:
	- $\blacktriangleright$  masculino e feminino.
- ► Como podemos escrever o modelo com essas duas variáveis?
- ► A variável sexo entra como Dummy.
- ► O modelo sem interação fica

$$
Y_i = \beta_0 + \beta_1 X_i + \beta_2 Z_i + \epsilon_i \quad \epsilon_i \sim^{iid} N(0, \sigma^2)
$$

onde

- ► Os bebês estão divididos em dois grupos:
	- $\blacktriangleright$  masculino e feminino.
- ► Como podemos escrever o modelo com essas duas variáveis?
- ► A variável sexo entra como Dummy.
- ► O modelo sem interação fica

$$
Y_i = \beta_0 + \beta_1 X_i + \beta_2 Z_i + \epsilon_i \quad \epsilon_i \sim^{iid} N(0, \sigma^2)
$$

onde

- $\blacktriangleright$  Y<sub>i</sub> é o peso do bebê;
- $\blacktriangleright$  X<sub>i</sub> é idade de gestação
- $\triangleright$   $Z_i$  é uma indicadora que representa sexo (1 masculino, 0 feminino).

- ► Queremos verificar a necessidade de incluir o termo de interação.
- ► O modelo com interação é dado por

$$
Y_i = \beta_0 + \beta_1 X_i + \beta_2 Z_i + \epsilon_i + \beta_3 X_i Z_i \quad \epsilon_i \sim^{iid} N(0, \sigma^2)
$$

- ► Vamos denotar por
	- $\blacktriangleright$   $M_0$ : modelo sem interação;
	- $\blacktriangleright$   $M_1$ : o modelo com interação.
- $\triangleright$  Queremos verificar se o ganho de ajuste de  $M_1$  em relação a  $M_0$  é significativo.

KOX KOX KEX KEX LE YORO

▶ A Soma dos Quadrados dos Resíduos está relacionada com a Deviance da segunte maneira

$$
SQE = \sum_i (y_i - \hat{y}_i)^2 =
$$

▶ A Soma dos Quadrados dos Resíduos está relacionada com a Deviance da segunte maneira

$$
SQE = \sum_i (y_i - \hat{y}_i)^2 = \sigma^2 D.
$$

► Para os modelos temos que

$$
SQE_0 = 658770.8 \quad SQE_1 = 652424.5
$$

ou seja

$$
D_0 =
$$

**20**

KOX KOX KEX KEX LE YORO

▶ A Soma dos Quadrados dos Resíduos está relacionada com a Deviance da segunte maneira

$$
SQE = \sum_i (y_i - \hat{y}_i)^2 = \sigma^2 D.
$$

► Para os modelos temos que

$$
SQE_0 = 658770.8 \quad SQE_1 = 652424.5
$$

ou seja

$$
D_0 = \frac{658770.8}{\sigma^2} \quad D_1 =
$$

▶ A Soma dos Quadrados dos Resíduos está relacionada com a Deviance da segunte maneira

$$
SQE = \sum_i (y_i - \hat{y}_i)^2 = \sigma^2 D.
$$

► Para os modelos temos que

$$
SQE_0 = 658770.8 \quad SQE_1 = 652424.5
$$

ou seja

$$
D_0 = \frac{658770.8}{\sigma^2} \quad D_1 = \frac{652424.5}{\sigma^2}
$$

KOX KOX KEX KEX LE YORO **20**

.

 $\blacktriangleright$  Temos que  $n = 24$  logo

$$
F = \frac{\Delta(\sum_{i}(y_{i} - \hat{y}_{i}(0))^{2} - \sum_{i}(y_{i} - \hat{y}_{i}(1))^{2})/((p - q))}{(\sum_{i}(y_{i} - \hat{y}_{i}(1))^{2})/(n - p)} = \frac{(SQE_{0} - SQE_{1})/(p - q))}{SQE_{1}/(n - p)} =
$$
$\blacktriangleright$  Temos que  $n = 24$  logo

$$
F = \frac{\Delta(\sum_{i}(y_{i} - \hat{y}_{i}(0))^{2} - \sum_{i}(y_{i} - \hat{y}_{i}(1))^{2})/(p - q)}{(\sum_{i}(y_{i} - \hat{y}_{i}(1))^{2})/(n - p)}
$$
  
= 
$$
\frac{(SQE_{0} - SQE_{1})/(p - q))}{SQE_{1}/(n - p)} =
$$

$$
\frac{(658770.8 - 652424.5)/(4 - 3)}{652424.5/(24 - 4)} = 0, 19.
$$

K ロ ▶ K 個 ▶ K 君 ▶ K 君 ▶ ○ 君 ○ 9 Q Q

▶ Devemos comparar esse valor com a

- Devemos comparar esse valor com a  $F_{1,20}$ .
- ► Rejeitamos  $H_0$ , quando F é

- ► Devemos comparar esse valor com a  $F_{1,20}$ .
- Rejeitamos  $H_0$ , quando F é grande.
- ► Fixando  $\alpha = 0,05$ , o valor crítico dessa distribuição é dado por

$$
F_c=4.35\;\;\hbox{pois}
$$

K ロ ▶ K 個 ▶ K 君 ▶ K 君 ▶ ○ 君 ○ 9 Q Q

- ► Devemos comparar esse valor com a  $F_{1,20}$ .
- Rejeitamos  $H_0$ , quando F é grande.
- ► Fixando  $\alpha = 0,05$ , o valor crítico dessa distribuição é dado por

$$
F_c = 4.35 \quad \text{pois} P(F_{1,20} > 4,35) = 0,05 \,.
$$

# ► A região crítica é dada por

- Devemos comparar esse valor com a  $F_{1,20}$ .
- Rejeitamos  $H_0$ , quando F é grande.
- ► Fixando  $\alpha = 0, 05$ , o valor crítico dessa distribuição é dado por

$$
F_c = 4.35 \quad \text{pois} P(F_{1,20} > 4,35) = 0,05 \,.
$$

- ► A região crítica é dada por
	- ► se  $F < F_c$ , não rejeitamos  $H_0$
	- ► se  $F > F_c$ , rejeitamos  $H_0$ .
- ► Conclusão do teste:

- ► Devemos comparar esse valor com a  $F_{1,20}$ .
- Rejeitamos  $H_0$ , quando F é grande.
- ► Fixando  $\alpha = 0,05$ , o valor crítico dessa distribuição é dado por

$$
F_c = 4.35 \quad \text{pois} P(F_{1,20} > 4,35) = 0,05 \,.
$$

- ► A região crítica é dada por
	- ► se  $F < F_c$ , não rejeitamos  $H_0$
	- ► se  $F > F_c$ , rejeitamos  $H_0$ .
- ► Conclusão do teste:
	- $\blacktriangleright$   $F_{obs} = 0, 19 < 4, 35$  não rejeitamos  $H_0$ ;

- ► Devemos comparar esse valor com a  $F_{1,20}$ .
- Rejeitamos  $H_0$ , quando F é grande.
- ► Fixando  $\alpha = 0,05$ , o valor crítico dessa distribuição é dado por

$$
F_c = 4.35 \quad \text{pois} P(F_{1,20} > 4,35) = 0,05 \,.
$$

- ► A região crítica é dada por
	- ► se  $F < F_c$ , não rejeitamos  $H_0$
	- ► se  $F > F_c$ , rejeitamos  $H_0$ .
- ► Conclusão do teste:
	- $\blacktriangleright$   $F_{obs} = 0, 19 < 4, 35$  não rejeitamos  $H_0$ ;
	- ► não é necessário incluir termo de interação no modelo;

- ► Devemos comparar esse valor com a  $F_{1,20}$ .
- Rejeitamos  $H_0$ , quando F é grande.
- ► Fixando  $\alpha = 0,05$ , o valor crítico dessa distribuição é dado por

$$
F_c = 4.35 \quad \text{pois} P(F_{1,20} > 4,35) = 0,05 \,.
$$

- ► A região crítica é dada por
	- ► se  $F < F_c$ , não rejeitamos  $H_0$
	- ► se  $F > F_c$ , rejeitamos  $H_0$ .
- ► Conclusão do teste:
	- $\blacktriangleright$   $F_{\text{obs}} = 0, 19 < 4, 35$  não rejeitamos  $H_0$ ;
	- ▶ não é necessário incluir termo de interação no modelo;
	- ► conclusão: o efeito da idade no peso é o mesmo para meninos e meninas.

#### **Exemplo**

- ► Um pesquisador quer verificar qual a dose ideal de inseticida para matar insetos.
- ► Diferentes doses são usadas para grupos de uma mesma espécie.
- ► Vamos usar a seguinte notação:
	- $\blacktriangleright$  d<sub>i</sub>: dose do inseticida;
	- ►  $m_i$ : número de insetos que receberam a dose;
	- ►  $y_i$ : número de insetos mortos dentre os  $m_i$  que receberam o inseticida;
	- ►  $p_i$ : proporção de insetos mortos.

▶ A tabela a seguir mostra os dados coletados

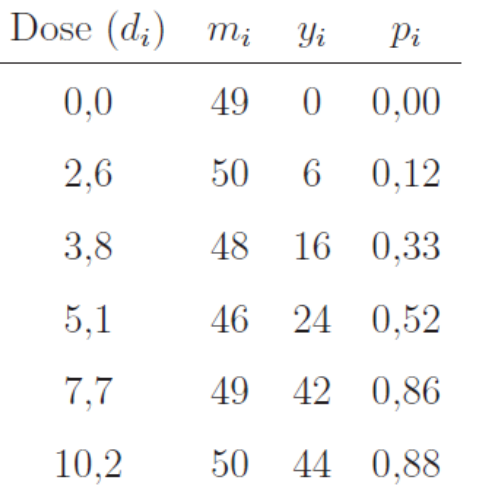

- ► O pesquisador deseja determinar quais as doses tais que
	- ► 50% dos insetos são mortos ( $LD_{50}$ );
	- ► 90% dos insetos são mortos ( $LD_{90}$ ).
- ► Podem usar esse dado para aplicação em campo.

- ► A figura a seguir mostra o gráfico dispersão entre:
	- ► doses de inseticida  $(d<sub>i</sub>)$  e proporção de insetos mortos  $(p<sub>i</sub>)$ .

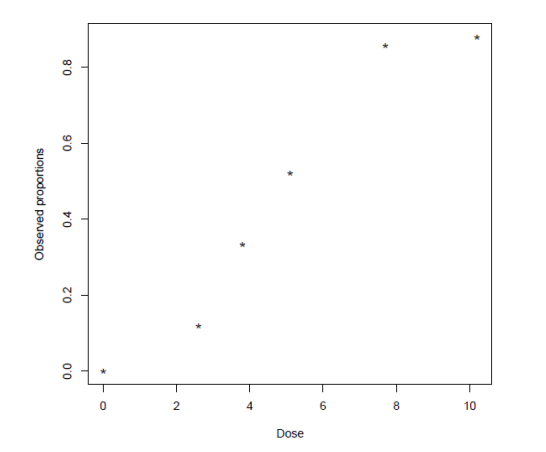

€ ⊡ E ← 一

 $\rightarrow$   $\Rightarrow$   $\rightarrow$ 

 $\leftarrow \equiv$ 

- ► O gráfico tem um aspecto sigmoidal.
- ► Esse formato pode nos quiar na escolha da função de ligação.
- ► Esse tipo de ensaio é chamado de dose-resposta.
- ▶ Dois aspectos devem ser considerados:
	- $\triangleright$  a dose da droga (inseticida, fungicida, herbicida, medicamento);
	- ► o indivíduo que recebe a droga (inseto, planta, fungo, paciente).
- ► A reposta do indivíduo é binária:
	- ► responde (1) ou não responde (0) ao tratamento.

- ► A resposta dependerá do nível da dosagem aplicada.
- ► Cada indivíduo tem um nível a partir do qual responde ao tratamento.
- ► Esse valor é chamdo de tolerância do indivíduo.
- ► Essa tolerância varia de um indivíduo para o outro dentro da população.
- ► Portanto é uma variável aleatória e vamos denotá-la por  $U$ .

▶ A figura seguir mostra exemplos de distribuição da tolerância.

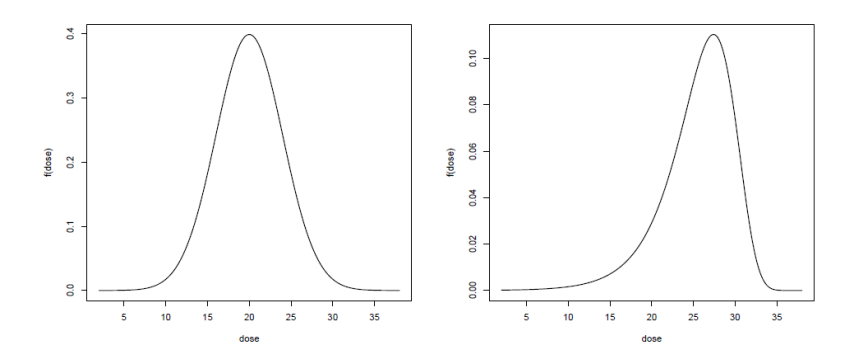

**29**

- ► Vamos denotar por  $f(u)$  a função de densidade da tolerância.
- $\triangleright$  Seja d a dose ministrada à toda população.
- ► Quais indivíduos responderão à droga?
- $\blacktriangleright$  Aqueles tais que

 $U < d$ .

► A probabilidade de um indivíduo escolhido ao acaso responda ao tratamento é

$$
\pi(d) =
$$

KORK@RKERKER E 1990

- ► Vamos denotar por  $f(u)$  a função de densidade da tolerância.
- $\triangleright$  Seja d a dose ministrada à toda população.
- ► Quais indivíduos responderão à droga?
- $\blacktriangleright$  Aqueles tais que

 $U < d$ .

► A probabilidade de um indivíduo escolhido ao acaso responda ao tratamento é

$$
\pi(d) = P(U < d) =
$$

KORK@RKERKER E 1990

- ► Vamos denotar por  $f(u)$  a função de densidade da tolerância.
- $\triangleright$  Seja d a dose ministrada à toda população.
- ► Quais indivíduos responderão à droga?
- $\blacktriangleright$  Aqueles tais que

 $U < d$ .

► A probabilidade de um indivíduo escolhido ao acaso responda ao tratamento é

$$
\pi(d)=P(U
$$

KORK@RKERKER E 1990

Para valores pequenos de d quanto deve valer  $\pi(d)$ ?

Para valores pequenos de d quanto deve valer  $\pi(d)$ ?

 $\pi(d) \approx 0$ .

► Para valores grandes de d quanto deve valer  $\pi(d)$ ?

Para valores pequenos de d quanto deve valer  $\pi(d)$ ?

$$
\pi(d)\approx 0\,.
$$

► Para valores grandes de d quanto deve valer  $\pi(d)$ ?

$$
\pi(d)\approx 1.
$$

 $\triangleright$   $\pi$  é uma função crescente ou decrescente de d?

Para valores pequenos de d quanto deve valer  $\pi(d)$ ?

$$
\pi(d)\approx 0.
$$

 $\blacktriangleright$  Para valores grandes de d quanto deve valer  $\pi(d)$ ?

$$
\pi(d) \approx 1.
$$

- $\blacktriangleright \pi$  é uma função crescente ou decrescente de d?
- ► Crescente, quanto maior a dose maior a probabilidade de resposta.

K ロ ▶ K @ ▶ K 할 ▶ K 할 ▶ | 할 | © 9 Q @

- ► No exemplo dos insetos queremos encontrar um modelo razoável de como  $\pi(d)$  varia com d.
- ► E a partir disso encontrar os valores de doses tais que
	- ► 50% dos indivíduos respondem à droga ( $LD_{50}$ );
	- ► 90% dos indivíduos respondem à droga ( $LD_{90}$ ).
- ► Seja Y<sub>i</sub> a variável aleatória que denota o número de insetos mortos.
- $\blacktriangleright$  Seja  $\pi_i$  a probailidade de um inseto do i-ésimo grupo morrer.
- $\triangleright$  Qual a distribuição de Y<sub>i</sub>?

 $Y_i \sim$ 

- ► No exemplo dos insetos queremos encontrar um modelo razoável de como  $\pi(d)$  varia com d.
- ► E a partir disso encontrar os valores de doses tais que
	- ► 50% dos indivíduos respondem à droga ( $LD_{50}$ );
	- ► 90% dos indivíduos respondem à droga ( $LD_{90}$ ).
- ► Seja Y<sub>i</sub> a variável aleatória que denota o número de insetos mortos.
- $\blacktriangleright$  Seja  $\pi_i$  a probailidade de um inseto do i-ésimo grupo morrer.
- $\triangleright$  Qual a distribuição de Y<sub>i</sub>?

 $Y_i \sim Bin(\pi_i, m_i)$ .

- ▶ Vamos usar a função de ligação canônica.
- ► Qual ligação é essa?

- ▶ Vamos usar a função de ligação canônica.
- ▶ Qual ligação é essa? Logística.
- $\blacktriangleright$  Isso significa que:

 $\pi =$ 

K ロ ▶ K 個 ▶ K 君 ▶ K 君 ▶ ○ 君 ○ 9 Q Q

- ▶ Vamos usar a função de ligação canônica.
- ▶ Qual ligação é essa? Logística.
- $\blacktriangleright$  Isso significa que:

$$
\pi = \frac{1}{1+e^{\eta_i}} \text{ ou }
$$

- ▶ Vamos usar a função de ligação canônica.
- ▶ Qual ligação é essa? Logística.
- $\blacktriangleright$  Isso significa que:

$$
\pi = \frac{1}{1 + e^{\eta_i}} \text{ ou } \log \left( \frac{\pi_i}{1 - \pi_i} \right) = \eta_i \, .
$$

► Vamos ajustar o seguinte modelo

$$
Y_i\sim
$$

- ▶ Vamos usar a função de ligação canônica.
- ▶ Qual ligação é essa? Logística.
- $\blacktriangleright$  Isso significa que:

$$
\pi = \frac{1}{1 + e^{\eta_i}} \text{ ou } \log \left( \frac{\pi_i}{1 - \pi_i} \right) = \eta_i \, .
$$

► Vamos ajustar o seguinte modelo

$$
Y_i \sim Bin(\pi_i, m_i) \quad \log\left(\frac{\pi_i}{1-\pi_i}\right) = \beta_0 + \beta_1 d_i.
$$

K ロ ▶ K 個 ▶ K 君 ▶ K 君 ▶ ○ 君 ○ 9 Q Q

► O script usado para ajustar o modelo foi o seguinte:

x=c(0,2.6,3.8,5.1,7.7,10.2) m=c(49,50,48,46,49,50)  $y=c(0, 6, 16, 24, 42, 44)$ 

dados=data.frame(x=x,y=y,m=m)

modelo=glm(cbind(y,m-y)~x, family="binomial", data=dados)

- ► Precisamos criar dois vetores:
	- ◮ um com o número de sucesos e outro com número de fracassos.

```
cbind(y, m-y)
```
K ロ ▶ K @ ▶ K 할 ▶ K 할 ▶ | 할 | © 9 Q @

- ► O resumo do ajuste encontra-se a seguir.
- > summary(modelo)

```
Coefficients:
          Estimate Std. Error z value Pr(>|z|)
(Intercept) -3.22566 0.36992 -8.720 <2e-16 **
x 0.60513 0.06781 8.923 <2e-16 ***
   Null deviance: 163.745 on 5 degrees of freedo
Residual deviance: 10.258 on 4 degrees of freedom
AIC: 33.479
```
K ロ ▶ K @ ▶ K 할 ▶ K 할 ▶ | 할 | © Q Q ©

**Testes de Hipóteses usando a função Deviance**

### **Exemplo** (continuação)

► Qual modelo estimado?

**Testes de Hipóteses usando a função Deviance**

### **Exemplo** (continuação)

► Qual modelo estimado?

$$
\log\left(\frac{\pi_i}{1-\pi_i}\right) = -3.22 + 0.60(d_i) .
$$

 $\blacktriangleright$  Qual interpretação do  $\beta_1$ ?

► Qual modelo estimado?

$$
\log\left(\frac{\pi_i}{1-\pi_i}\right) = -3.22 + 0.60(d_i) .
$$

- $\blacktriangleright$  Qual interpretação do  $\beta_1$ ?
- ▶ Vamos tirar a exponencial dos dois lados

$$
\left(\frac{\pi_i}{1-\pi_i}\right) =
$$

K ロ ▶ K 個 ▶ K 君 ▶ K 君 ▶ ○ 君 ○ 9 Q Q

► Qual modelo estimado?

$$
\log\left(\frac{\pi_i}{1-\pi_i}\right) = -3.22 + 0.60(d_i) .
$$

- $\blacktriangleright$  Qual interpretação do  $\beta_1$ ?
- ▶ Vamos tirar a exponencial dos dois lados

$$
\left(\frac{\pi_i}{1-\pi_i}\right) = e^{-3,22+0,60(d_i)} = e^{-3,22} * e^{0,60(d_i)}
$$

 $\triangleright$  O que acontece se aumentarmos  $d_i$  em uma unidade

$$
\left(\frac{\pi_i}{1-\pi_i}\right) =
$$
$\triangleright$  Qual modelo estimado?

$$
\log\left(\frac{\pi_i}{1-\pi_i}\right) = -3.22 + 0.60(d_i) .
$$

- $\blacktriangleright$  Qual interpretação do  $\beta_1$ ?
- ▶ Vamos tirar a exponencial dos dois lados

$$
\left(\frac{\pi_i}{1-\pi_i}\right) = e^{-3,22+0,60(d_i)} = e^{-3,22} * e^{0,60(d_i)}
$$

 $\triangleright$  O que acontece se aumentarmos  $d_i$  em uma unidade

$$
\left(\frac{\pi_i}{1-\pi_i}\right) = e^{-3,22} * e^{0,60(d_i+1)} = e^{-3,22} * e^{0,60(d_i)} e^{0,60}
$$

a chance fica multiplicada por  $e^{0,6} = 1,82$ .

 $\blacktriangleright$  Isso equivale a aumentar

- $\blacktriangleright$  Isso equivale a aumentar 82%.
- $\triangleright$  O termo

$$
\left(\frac{\pi_i}{1-\pi_i}\right)
$$

é denominado **chances** (odds) e mede o quanto o sucesso é mais provável que o fracasso.

- ► Exemplo se a razão é 5, significa que a probabilidade de sucesso é 5 vezes maior que a probabilidade de fracasso.
- ► Conclusão: para cada aumento em uma unidade da dose, a chance é multiplicada por  $e^{\beta_1}$  que nesse caso equivale a aumentar 82%.
- ► Esse interpretação só é possível na ligação canônica.

- ► Vamos encontrar agora os valores estimados das doses letais.
- $\blacktriangleright$  Lembre que:
	- ►  $LD_{50}$  dose tal que 50% dos insetos são mortos;
	- ►  $LD_{90}$  dose tal que 90% dos insetos são mortos.
- ► Vimos que o modelo estimado é dado por

$$
\log\left(\frac{\pi_i}{1-\pi_i}\right) = -3,22+0,60(d_i) .
$$

 $\blacktriangleright$  Vamos isolar  $d_i$ 

$$
d_i = \left(\log\left(\frac{\pi_i}{1-\pi_i}\right) + 3.22\right)/0,60
$$

 $\blacktriangleright$   $LD_{50}$  corresponde ao valor de  $d_i$  tal que  $p=$ 

- $\blacktriangleright$  LD<sub>50</sub> corresponde ao valor de  $d_i$  tal que  $p=50\%$ ;
- $\blacktriangleright$   $LD_{90}$  corresponde ao valor de  $d_i$  tal que  $p=$

- $\blacktriangleright$  LD<sub>50</sub> corresponde ao valor de  $d_i$  tal que  $p=50\%$ ;
- $\blacktriangleright$  LD<sub>90</sub> corresponde ao valor de  $d_i$  tal que  $p=90\%.$
- ► Portanto

$$
LD_{50} =
$$

- $\blacktriangleright$  LD<sub>50</sub> corresponde ao valor de  $d_i$  tal que  $p=50\%$ ;
- $\blacktriangleright$  LD<sub>90</sub> corresponde ao valor de  $d_i$  tal que  $p=90\%.$
- ► Portanto

$$
LD_{50}=\left(\log\left(\frac{0,5}{1-0,50}\right)+3.22\right)/0,60=5,37
$$

 $LD_{90} =$ 

- $\blacktriangleright$  LD<sub>50</sub> corresponde ao valor de  $d_i$  tal que  $p=50\%$ ;
- $\blacktriangleright$  LD<sub>90</sub> corresponde ao valor de  $d_i$  tal que  $p=90\%.$
- ► Portanto

$$
LD_{50} = \left(\log\left(\frac{0,5}{1-0,50}\right) + 3.22\right) / 0,60 = 5,37
$$
  

$$
LD_{90} = \left(\log\left(\frac{0,9}{1-0,90}\right) + 3.22\right) / 0,60 = 9,03
$$

► A figura a seguir mostra o gráfico de dispersão dos dados com a curva ajustada sobreposta.

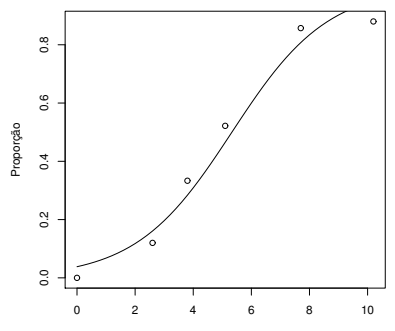

Dose

► Como podemos verificar se o modelo está bem ajustado?

- ► Como podemos verificar se o modelo está bem ajustado? Deviance.
- ► O seguinte comando retorna a Deviance do modelo

> modelo\$deviance [1] 10.25832

► Com qual distribuição de referência devemos com para esse valor?

- ► Como podemos verificar se o modelo está bem ajustado? Deviance.
- ► O seguinte comando retorna a Deviance do modelo

> modelo\$deviance [1] 10.25832

- ► Com qual distribuição de referência devemos com para esse valor?
- ► Com uma distribuição  $\chi^2_{n-p}$ , no nosso caso  $\chi^2_{4}$ .

KO K K @ K K B K A B K D K A K K B K D A C

Rejeitamos  $H_0$  para valores

- Rejeitamos  $H_0$  para valores altos da deviance.
- ► Portatno o p-valor é dado por

- Rejeitamos  $H_0$  para valores altos da deviance.
- ► Portatno o p-valor é dado por

$$
P(\chi^2_4 \ge 10.25832)
$$

```
1-pchisq(10.25,4)
[1] 0.03642058
```
► Conclusão:

- Rejeitamos  $H_0$  para valores altos da deviance.
- ► Portatno o p-valor é dado por

$$
P(\chi^2_4 \ge 10.25832)
$$

```
1-pchisq(10.25,4)
[1] 0.03642058
```
► Conclusão: rejeitamos  $H_0$  e concluímos que o modelo não está bem ajustado.

KO K K @ K K B K A B K D K A K K B K D A C

- ▶ Queremos agora verificar se, de fato, a dose é significativa para explicar a resposta.
- ► Isso equivale a comparar os modelos:
	- $\blacktriangleright M_0$ :

- ▶ Queremos agora verificar se, de fato, a dose é significativa para explicar a resposta.
- ► Isso equivale a comparar os modelos:
	- $M_0: \eta_i = \beta_0$  (modelo nulo, só com intercepto);
	- $\blacktriangleright M_1$ :

- ► Queremos agora verificar se, de fato, a dose é significativa para explicar a resposta.
- ► Isso equivale a comparar os modelos:
	- $M_0: \eta_i = \beta_0$  (modelo nulo, só com intercepto);
	- $\blacktriangleright M_1: \eta_i = \beta_0 + \beta_1 d_i.$
- ► Como  $n = 6$  os graus de liberdade dos modelos são:
	- $\blacktriangleright M_0$ :

- ▶ Queremos agora verificar se, de fato, a dose é significativa para explicar a resposta.
- ► Isso equivale a comparar os modelos:
	- $M_0: \eta_i = \beta_0$  (modelo nulo, só com intercepto);

$$
\blacktriangleright M_1: \eta_i = \beta_0 + \beta_1 d_i.
$$

 $\triangleright$  Como  $n = 6$  os graus de liberdade dos modelos são:

• 
$$
M_0
$$
:  $n - p = 6 - 1 = 5$ ;

$$
\blacktriangleright M_1:
$$

- ▶ Queremos agora verificar se, de fato, a dose é significativa para explicar a resposta.
- ► Isso equivale a comparar os modelos:
	- $M_0: \eta_i = \beta_0$  (modelo nulo, só com intercepto);

$$
\blacktriangleright M_1: \eta_i = \beta_0 + \beta_1 d_i.
$$

 $\triangleright$  Como  $n = 6$  os graus de liberdade dos modelos são:

• 
$$
M_0
$$
:  $n - p = 6 - 1 = 5$ ;

• 
$$
M_1
$$
:  $n - p = 6 - 2 = 4$ .

► A tabela a seguir mostra a Deviance e os graus de liberdade para cada um dos modelos:

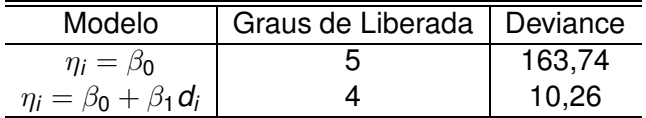

▶ A diferenca entre as Deviances é dada por

$$
\Delta D=163,74-10,26=153,48\,.
$$

 $\blacktriangleright$  Sabemos que

 $\delta D \sim$ 

► A tabela a seguir mostra a Deviance e os graus de liberdade para cada um dos modelos:

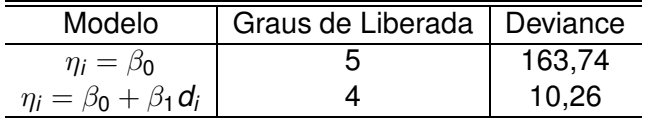

▶ A diferenca entre as Deviances é dada por

$$
\Delta D=163,74-10,26=153,48\,.
$$

 $\blacktriangleright$  Sabemos que

$$
\delta D \sim \chi_1^2.
$$

► Rejeitamos  $H_0$  para valores grande ou pequenos de  $\Delta D$ ?

► A tabela a seguir mostra a Deviance e os graus de liberdade para cada um dos modelos:

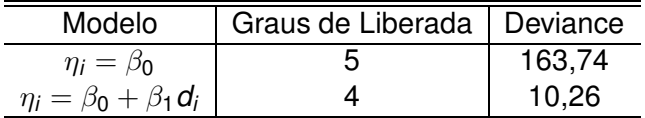

▶ A diferenca entre as Deviances é dada por

$$
\Delta D=163,74-10,26=153,48\,.
$$

 $\blacktriangleright$  Sabemos que

$$
\delta D \sim \chi_1^2.
$$

- ► Rejeitamos  $H_0$  para valores grande ou pequenos de  $\Delta D$ ? Grandes.
- $\triangleright$  A região crítica é do tipo
	- ►  $\Delta D < \chi^2_{\rm c} \Rightarrow$  não rejeitamos  $H_0$  e ficamos com o modelo  $M_0;$
	- ►  $\Delta D > \chi^2_c \Rightarrow$  rejeitamos  $H_0$  e ficamos com o modelo  $M_1$ ,

**Testes de Hipóteses usando a função Deviance**

**Exemplo** (continuação)

► O valor crítico da  $\chi_1^2$  é 3,84, pois

$$
P(\chi_1^2>3,84)=0,05.
$$

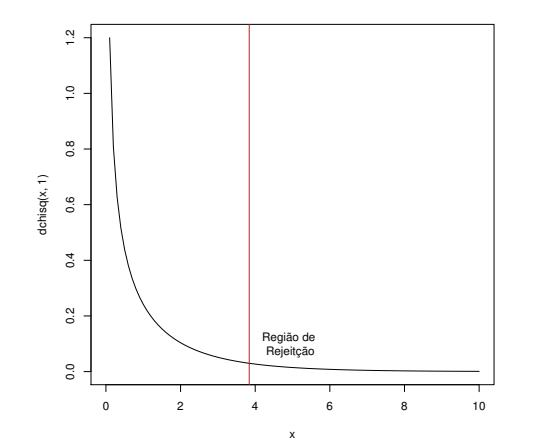

**K ロン K 個 ン K 君 ン K 君 ン**  $2990$ 活

- ► Conclusão:
	- $\triangleright$   $\Delta D = 153,48 > 3.84 \Rightarrow$  rejeitamos  $H_0$ ;
	- ► isso singifica que a variável explicativa deve entrar no modelo;
	- ▶ o ganho ao acrescentar essa variável é expressivo.

 $\triangleright$  Poderíamos testar a inclusão de mais variáveis no modelo.